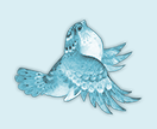

In the name of Allah, Most Gracious, Most Merciful.

 $-2608$ 

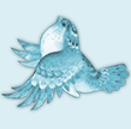

Article Title : Miniatoric Infinity Plot And It,s Applications

Digest Description Of Miniatoric Infinity Plot Concept :

 $5638 -$ 

- If either of the range end points of the horizontal range contains  $\pm$ infinity, an infinity plot is generated.
- An infinity plot is obtained by transforming -infinity .. +infinity to  $-\frac{\pi}{2} \cdot \frac{\pi}{2}$  $\frac{\pi}{2}$  by a transformation that approximates arctan. This is a nice way of getting the entire picture of f(x) on the display.
- Such a graph, although distorted near  $x = -\infty$ and +infinity, contains a lot of information about the features of f(x).

 $-2608$ 

The Article Is A Gift From The GOD To All The Believers In GOD

Do Not Forget The Ordained Prayer To GOD Because Of This Great Manifest Signs Of The GOD.

 $\mathcal{P}_k \cup \mathcal{R}$ 

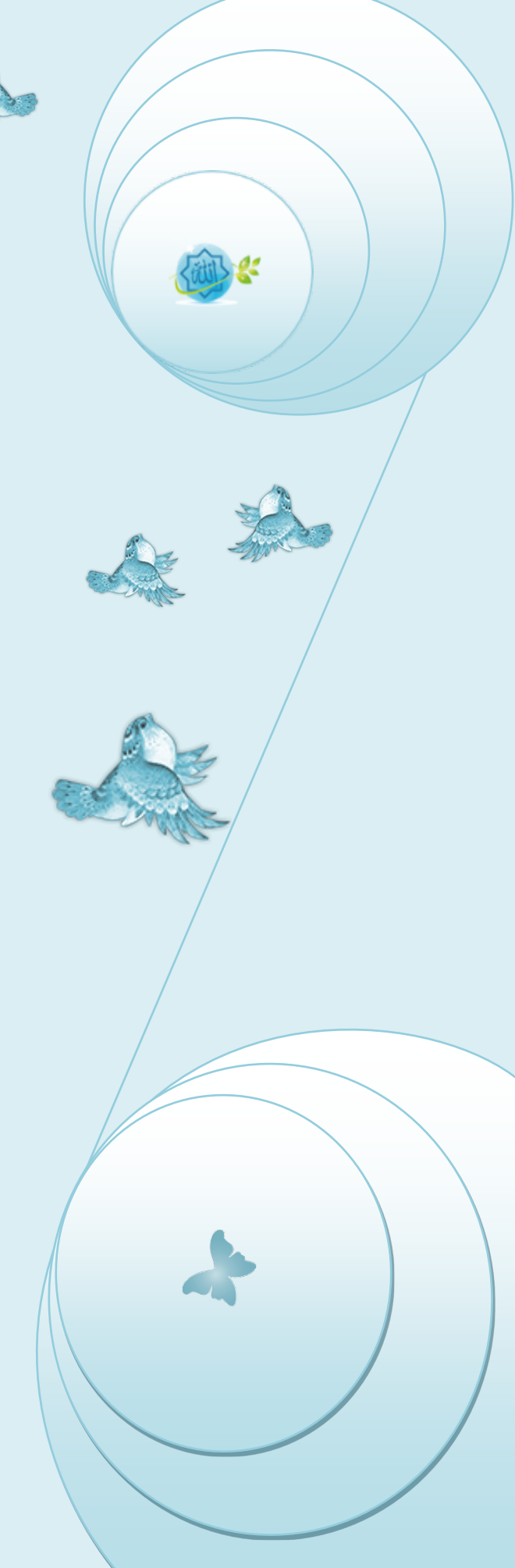

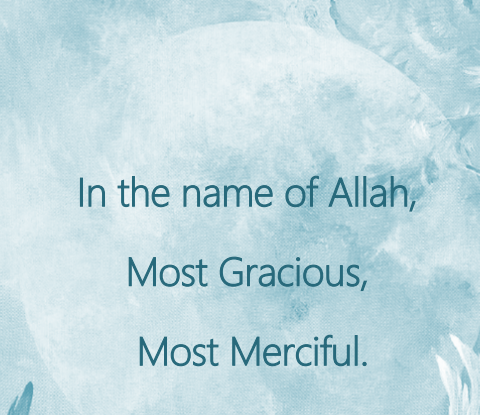

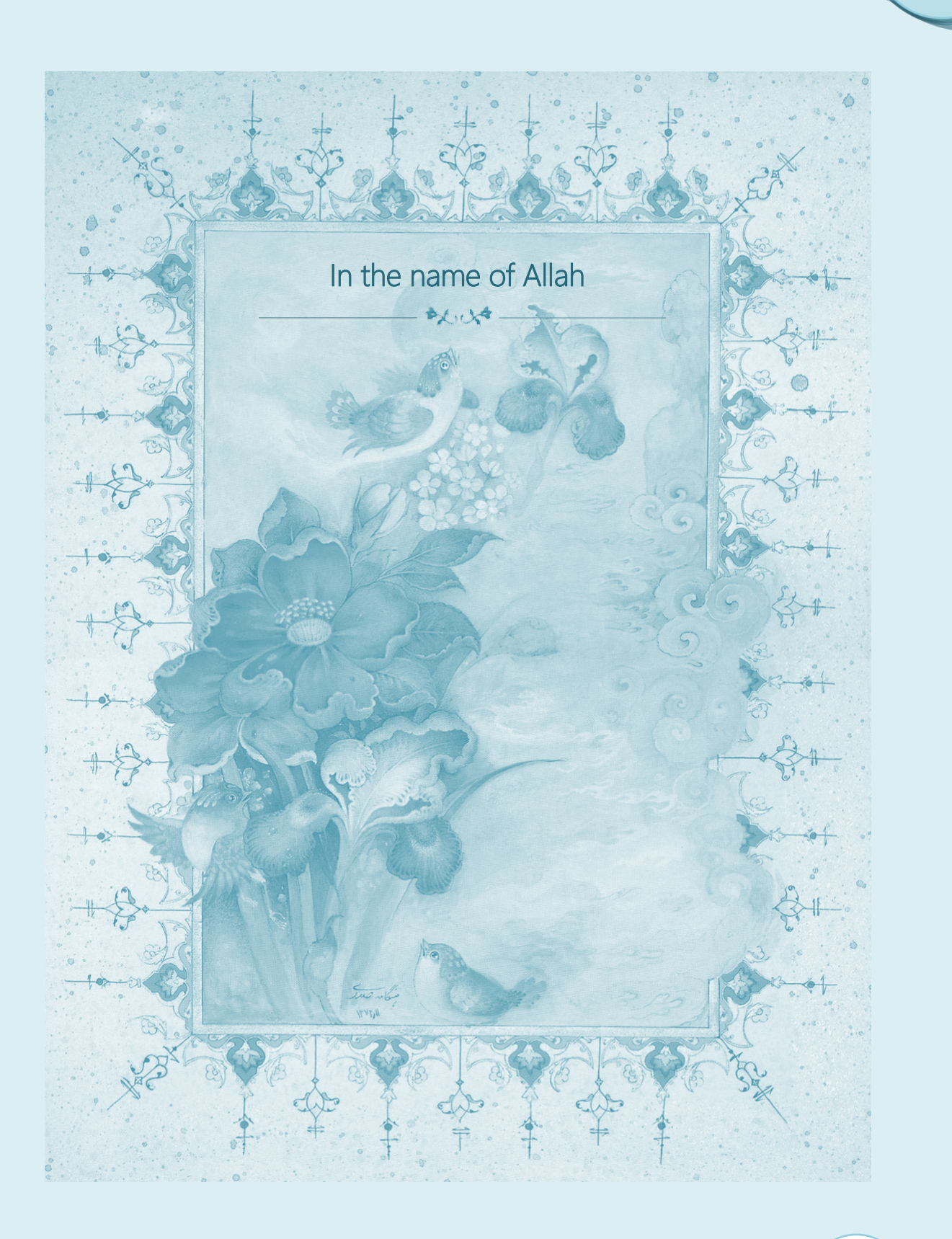

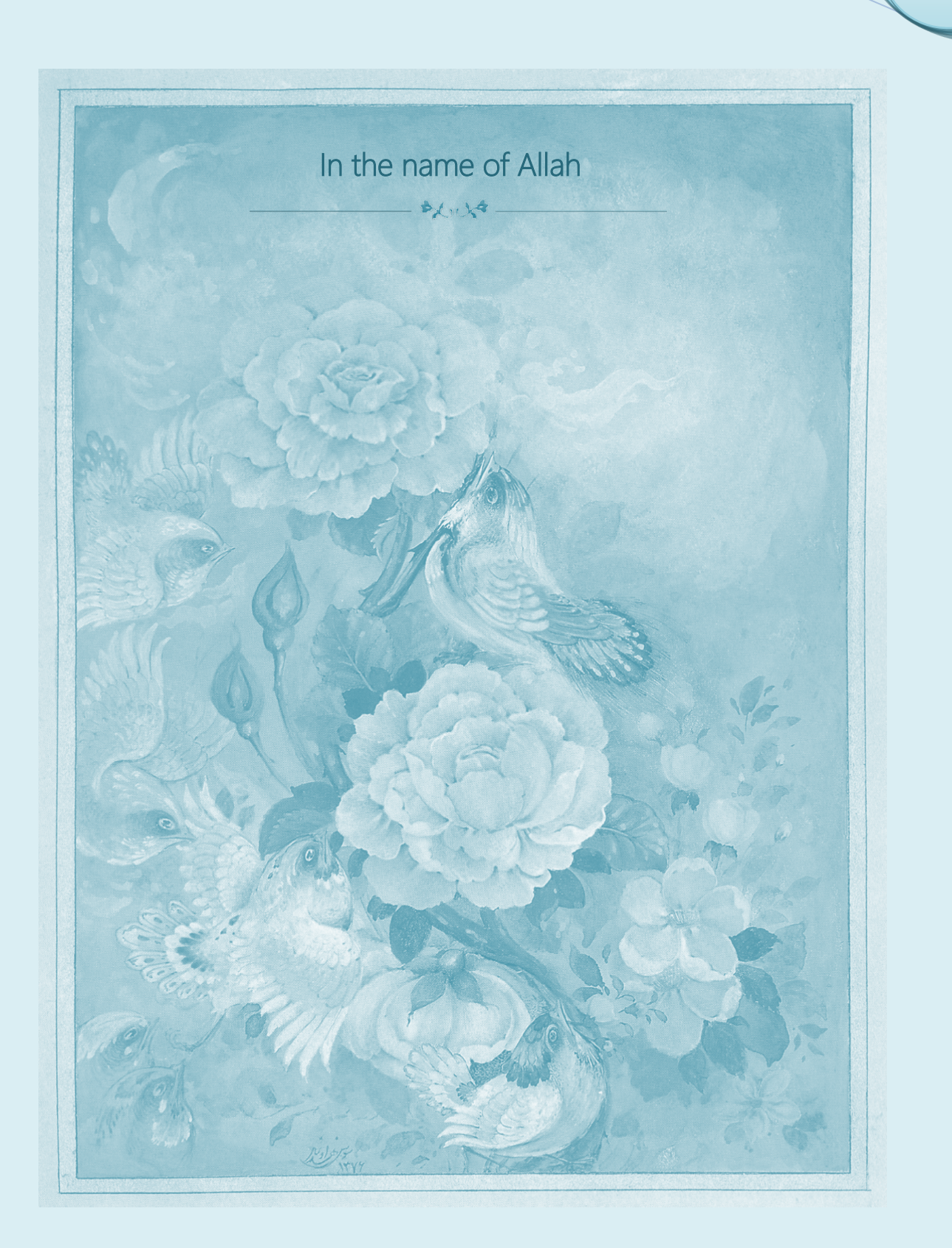

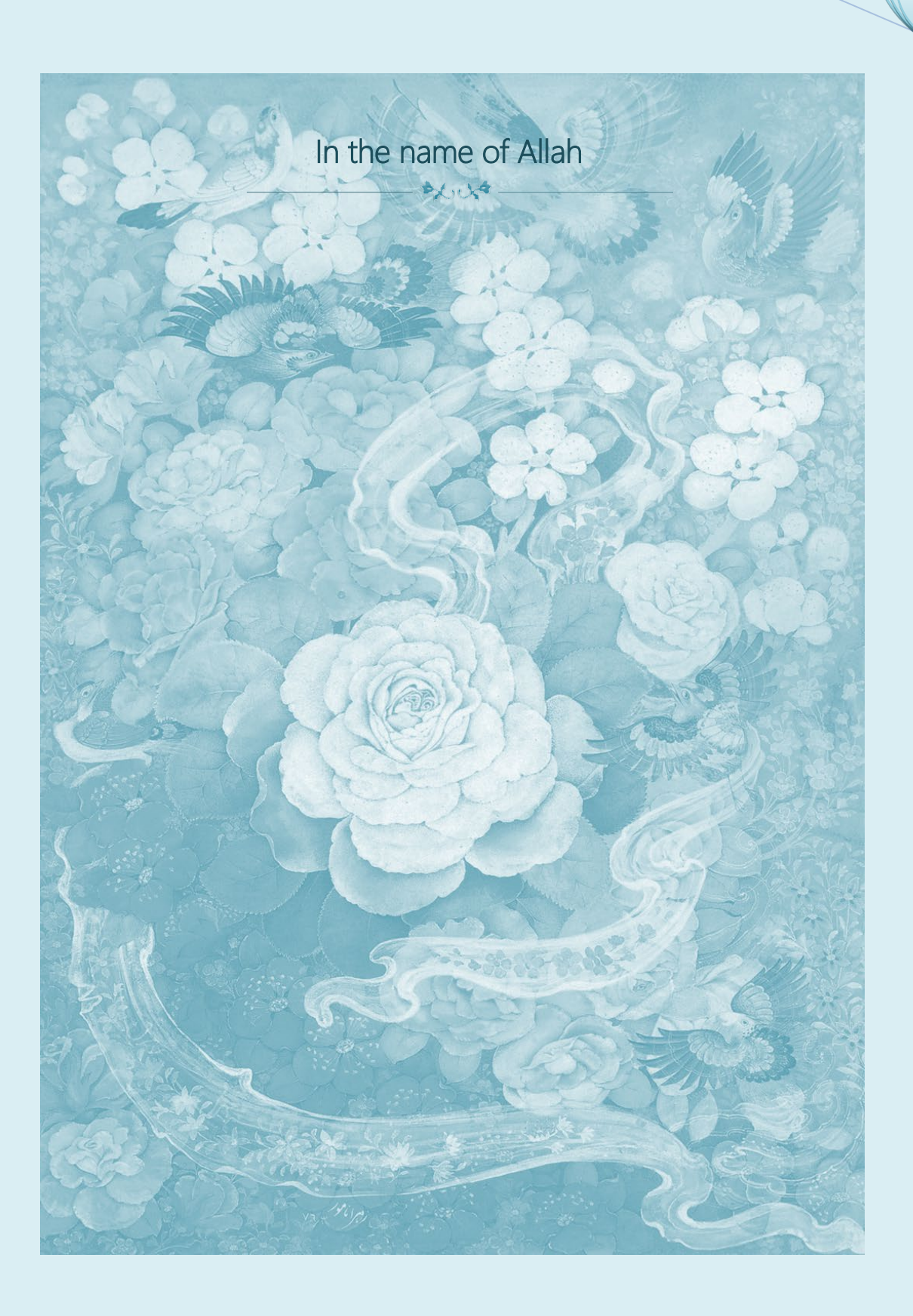

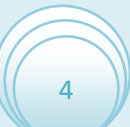

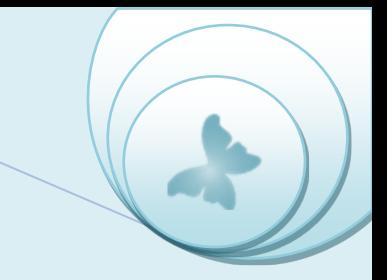

# *INFINITY PLOT APPLICATIONS*

## • *Bisect Ghofrani Method to find roots*

*he function Bisect computes the root of a function within a given interval via the Bisection method. This is the simplest (and the slowest) method for root finding. However, its convergence is always guaranteed, and it is often used by more complex Ine function Bisect computes the root of a function within a given interval via the Bisection method. This is the simplest (and the slowest) method for root finding.<br>
However, its convergence is always guaranteed, and it algorithm, sometimes called ''Simplified Bisection'', and it is slightly faster.*

#### *Syntax*

root,error = Bisect(ftrans,xl,xr,eps,maxit,show)

Returns the roots of the function **ftrans** that uses the transformed type of the function **f** transformed with the following formula:

#### ArcTan(f(Tan(x))

inside the interval **{xl,xr}** that can be within the interval **{-**  $\frac{\pi}{2}$ ,  $\frac{\pi}{2}$  **}**. The arguments **eps , maxit** and **show** are optional. **eps** defines the desired accuracy (default: **Epsilon**, i.e., 1.12 × 10−16); it can be set to ''auto'', which is equivalent to the default accuracy. **maxit** defines the maximum number of iterations (default: 100). **show** is a boolean argument that controls wether progress of the iterative process will be displayed or not (default: **false**); if set to **true**, the function value, **f(root)**, at each iteration will be displayed.

#### **Example**

The example program **XBisGh** uses the function **Bisect** to find the root of the transformed function math.atan(f(math.tan(x))) where f is the function  $x-\frac{1}{2}\cos(x)$  within the interval  $\mathbf{z}$  $\left[\cdot\right]_2^{\pi}$  $\frac{\pi}{2}$ ,  $\frac{\pi}{2}$  $\frac{1}{2}$ . In order to check the result, the program computes the function value at the root ontained, and shows the result graphically.

require("LNAplot/PlotFunc","LNAplot/PlotData","LNA/Bisect")

local function f(x) return x-math.cos(x)/2 end

local function ftrans(x) return math.atan(f(math.tan(x))) end

local root,error,axesdata

root,error=Bisect(ftrans,-math.pi/2,math.pi/2) print("root:",math.tan(root)) print("Estimated error:",error) print("f(root):",f(math.tan(root)))

```
axesdata=PlotFunc(ftrans,{-math.pi/2,math.pi/2},{-math.pi/2,math.pi/2},false,1,"auto",true,1)
PlotData({root},{ftrans(root)},{},axesdata,true,2)
```
The Figure shows the results obtained by running this program. Note that function value **f(math.tan(root))**,is exactly zero in this particular example. This is rather the exception that the rule; in most cases, you should expect that **f(math.tan(root))** will be too close (but not equal) to zero.

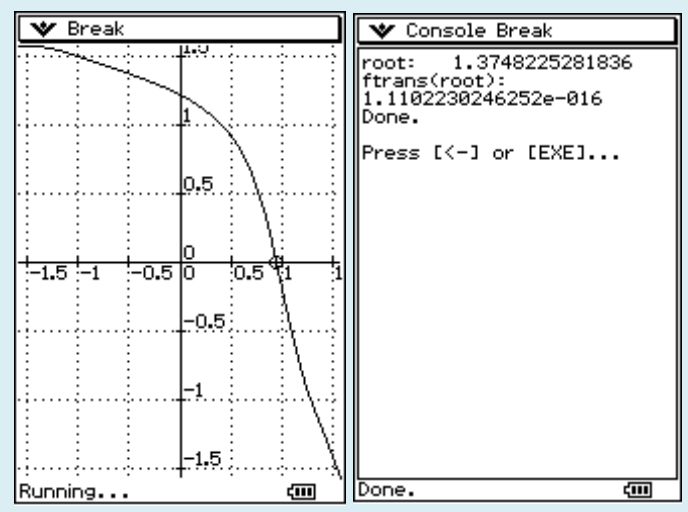

Example Program : **XBisGH**

Results obtained by the example program **XBisGH**

#### **Remarks**

The interval **{xl,xr}** should contain *exactly* one root. If it does not, or if you need more that one root, you should use the function **KroneRoots** instead.

In Special cases, you may need to reduce the desired accuracy, using the optional argument **eps**. Usually, the maximum number of iterations, **maxit**, does not need to be changed; if the desired accuracy cannot be achieved with the default number of iterations, it is more than

likely that the desired accuracy is too high, and cannot be achieved by the Bisection method, despite the number of iterations. FILENAME: **Bisect**. DEPENDENCIES: **Epsilon**.

## **The Driver program code and it,s requirements code:**

LNA/Bisect

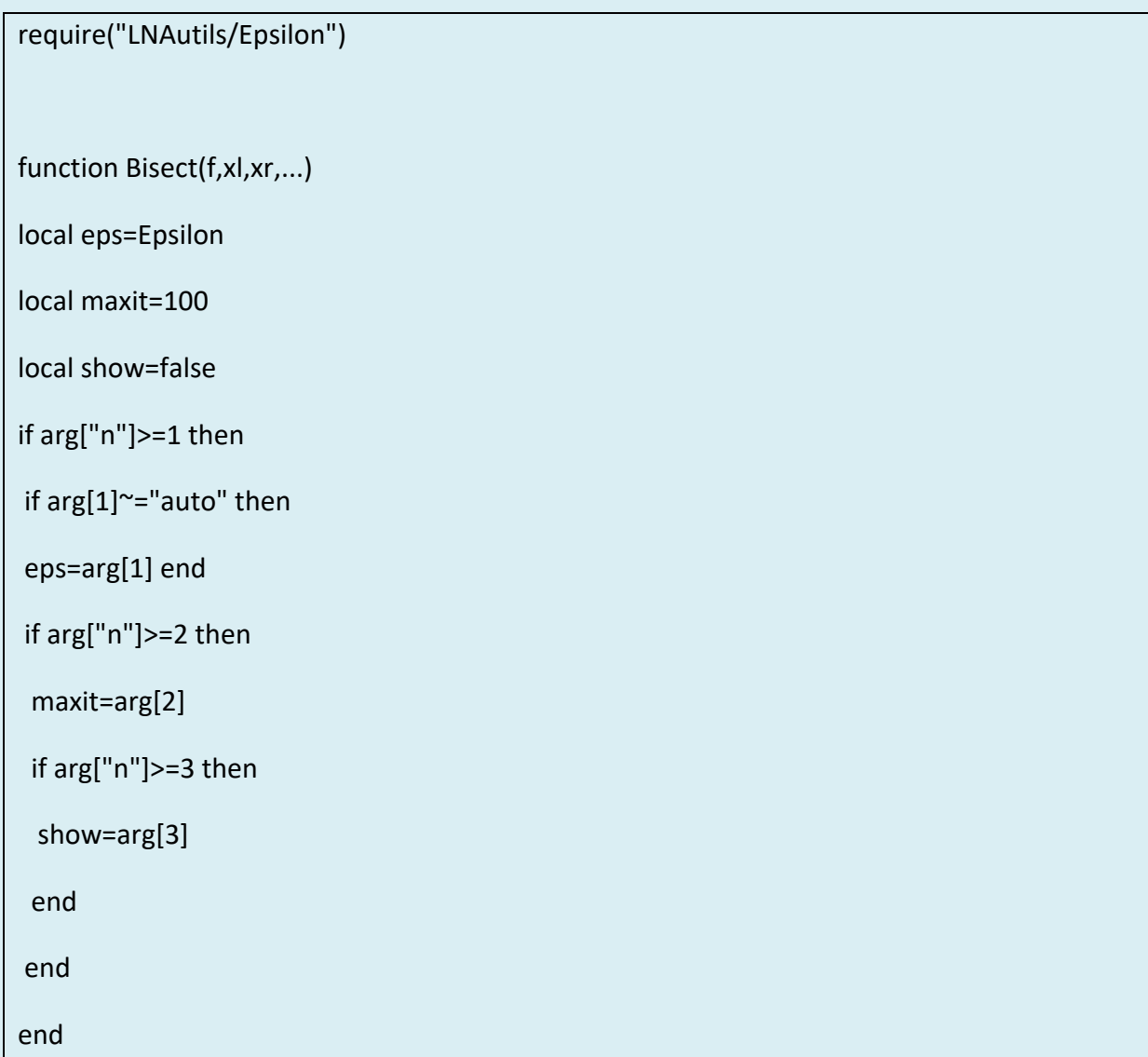

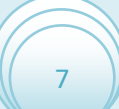

```
local root,error
local xp,xc,fc,sl,sp,half
xp=xl;xc=xl
sl=math.sign(1,f(xl))
sp=sl;half=xr-xl
if sl*math.sign(1,f(xr))>0 then
print("Error: Bisect: Interval does not contain a root, or contains an even number of roots.")
return
end
if show then print(" i discrepancy") end
for i=1,maxit do
half=0.5*half
xc=xp+sl*sp*half
fc=f(xc)if show then printf("%2i %+e\n",i,fc) end
if half<=eps then
  root=xc;error=half
  return root,error
end
if fc==0 then
 root=xc;error=0
  return root,error
else
```
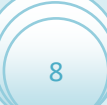

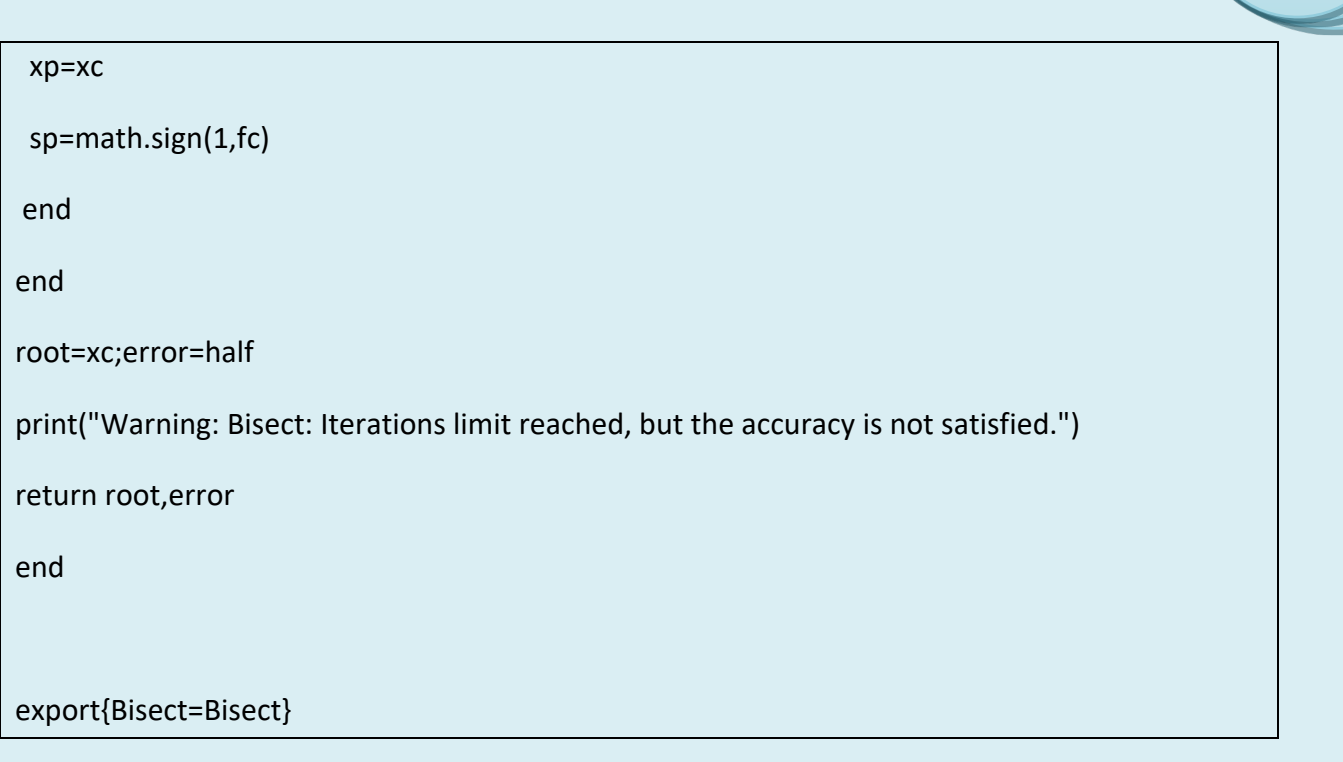

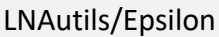

Epsilon=1.12E-16 export{Epsilon=Epsilon}

## **The Example program code and it,s requirements code:**

LNAutils/XBisGh

require("LNAplot/PlotFunc","LNAplot/PlotData","LNA/Bisect")

local function f(x) return x-math.cos(x)/2 end

local function ftrans(x) return math.atan(f(math.tan(x))) end

local root,error,axesdata

root,error=Bisect(ftrans,-math.pi/2,math.pi/2)

print("root:",math.tan(root))

print("Estimated error:",error)

print("f(root):",f(math.tan(root)))

axesdata=PlotFunc(ftrans,{-math.pi/2,math.pi/2},{-math.pi/2,math.pi/2},false,1,"auto",true,1)

PlotData({root},{ftrans(root)},{},axesdata,true,2)

LNAutils/PlotFunc

```
require ("table","draw","LNAplot/PlotUtil")
```

```
function PlotFunc(f,xv,yv,...)
```
--Optional arguments:

local wait=true

local lwidth={1}

```
local tics={"auto","auto"}
```
local grid=true

```
local lblpos={0,0}
```
local lblsize={9,9}

local c="auto"

```
local discont={}
--
local scale
local lws,funcs,x,xp,X,Xp,Y,Yp,disconts
local id={}
if arg["n"]>=1 then
wait=arg[1]
if arg["n"]>=2 then
 lwidth=arg[2]
 if type(lwidth)=="number" then
  lwidth={lwidth}
  end
 if arg["n"]>=3 then
  tics=arg[3]
  if type(tics)~="table" then
   tics={tics,tics}
  end
  if arg["n"]>=4 then
   grid=arg[4]
   if arg["n"]>=5 then
   lblpos=arg[5]
    if type(lblpos)=="number" then
    lblpos={lblpos,lblpos}
```

```
 end
```

```
 if arg["n"]>=6 then
```

```
 lblsize=arg[6]
```

```
 if type(lblsize)=="number" then
```

```
 lblsize={lblsize,lblsize}
```

```
 if arg["n"]>=7 then
```

```
 c=arg[7]
```

```
 if arg["n"]>=8 then
```

```
 discont=arg[8]
```
end

```
 end
```
end

end

end

end

end

end

lws=#lwidth

if type(f)=="function" then

 $f = {f}$ 

end

funcs=#f

```
for i=lws+1,funcs do
```

```
lwidth[i]=lwidth[lws]
```

```
discont,disconts=Discontinuities(funcs,discont)
```

```
for i=1,funcs do
```
 $id[i]=1$ 

```
table.sort(discont[i])
```
end

```
draw.onbuffer()
```

```
if xv[1]~=nil then
```

```
scale=SetScale(xv,yv)
```

```
PlotAxes(xv,yv,scale,tics,grid,lblpos,lblsize,c)
```
else

xv=yv[1]

```
scale=yv[3]
```

```
yv=yv[2]
```
end

```
Xp=0;xp=xv[1]
```

```
Y={};Yp={}
```
for i=1,funcs do

```
Yp[i]=(yv[2]-f[i](xv[1]))*scale[2]
```
end

for X=1,X\_pixels do

```
x=xv[1]+X/scale[1]
```
for i=1,funcs do

 $Y[i] = (y \vee [2] - f[i](x))^*$ scale[2]

if id[i]>disconts[i] or x<discont[i][id[i]] or xp>discont[i][id[i]] then

```
 draw.line(Xp,Yp[i],X,Y[i],1,lwidth[i])
```

```
 elseif xp<=discont[i][id[i]] and x>=discont[i][id[i]] then
```
 $id[i]=id[i]+1$ 

end

Yp[i]=Y[i]

end

xp=x;Xp=X

end

showgraph()

```
draw.update()
```

```
if wait then waitkey() end
```
showconsole()

```
return {xv,yv,scale}
```
end

export{PlotFunc=PlotFunc}

LNAutils/PlotUtil

require ("string","table","draw","LNAutils/OrderMag")

X\_max=158

Y\_max=213

X\_center=79

Y\_center=106

X\_pixels=159

Y\_pixels=214

local function SetScale(xv,yv)

local xscale,yscale

```
xscale=X_pixels/(xv[2]-xv[1])
```

```
yscale=Y_pixels/(yv[2]-yv[1])
```
return {xscale,yscale}

end

local function AutoXtics(range)

```
--tics=math.max(math.floor(range/7),1)
```
local tics=OrderMag(range)

if range<4\*tics then

tics=tics/2

end

return tics

```
end
local function AutoYtics(range)
--tics=math.max(math.floor((yv[2]-yv[1])/9),1)
local tics=OrderMag(range)
if range<4*tics then
tics=tics/2
end
return tics
end
function Discontinuities(funcs,discont)
local D=table.copy(discont)
local id={}
local disconts={}
for i=1,funcs do
if D[i]==nil then
D[i]=\{\}elseif type(D[i])=="number" then
D[i]=\{D[i]\}end
disconts[i]=#D[i]
end
```

```
return D,disconts
```
function PlotAxes(xv,yv,scale,tics,grid,lblpos,lblsize,c)

local Xc,Yc,X,Y,Xl,Yl,lblxp,lblyp

local lblcut=1E-8

--Auto tics selection:

if tics[1]=="auto" then

tics[1]=AutoXtics(xv[2]-xv[1])

end

```
if tics[2]=="auto" then
```
tics[2]=AutoYtics(yv[2]-yv[1])

end

--

```
if c=="auto" then
```
 $c = \{0, 0\}$ 

end

--[[ AXES ]]--

```
Xc = (c[1]-xv[1]) * scale[1]
```

```
Yc=(yv[2]-c[2])*scale[2]
```
draw.line(0,Yc,X\_max,Yc)

```
draw.line(Xc,0,Xc,Y_max)
```
--[[ TICS & GRID ]]--

```
if lblpos[1]==0 then
Yl=Y_pixels-lblsize[1]
else
Yl=Yc+1
end
if lblpos[2]==0 then
X = 2else
Xl=Xc+2
end
for xp=c[1]-math.floor((c[1]-xv[1])/tics[1])*tics[1],math.floor((xv[2]-c[1])/tics[1])*tics[1],tics[1] 
do
X=(xp-xv[1])*scale[1]
draw.line(X,Yc-2,X,Yc+2)
if grid then
 for Y=0,Y_pixels,4 do
  draw.pixel(X,Y)
 end
end
if lblsize[1]>0 and X>0 and X<X_pixels then
 lblxp=xp
 if math.abs(xp)<=lblcut then
  lblxp=0
```

```
 end
 draw.text(X+2,Yl,lblxp,1,lblsize[1])
end
end
for yp=c[2]-math.floor((c[2]-yv[1])/tics[2])*tics[2],math.floor((yv[2]-c[2])/tics[2])*tics[2],tics[2] 
do
Y=(yv[2]-yp)*scale[2]
draw.line(Xc-2,Y,Xc+2,Y)
if grid then
 for X=0,X_pixels,4 do
  draw.pixel(X,Y)
 end
end
if lblsize[2]>0 and Y>0 and Y<Y_pixels then
 lblyp=yp
 if math.abs(yp)<=lblcut then
  lblyp=0
  end
 draw.text(Xl,Y-lblsize[2],lblyp,1,lblsize[2])
end
end
end
```

```
function PlotPoint(X,Y,pointtype,pointsize)
--Non-filled circle:
if pointtype==0 then
draw.point(X,Y,1,pointsize)
elseif pointtype==1 then
draw.circle(X,Y,pointsize,1,1,-1)
draw.point(X,Y)
--Crossed circle:
elseif pointtype==2 then
draw.circle(X,Y,pointsize,1,1,-1)
draw.line(X-pointsize,Y,X+pointsize,Y)
draw.line(X,Y-pointsize,X,Y+pointsize)
--Filled circle:
elseif pointtype==3 then
draw.circle(X,Y,pointsize,1,1,1)
--Non-filled rectangle:
elseif pointtype==4 then
draw.rect(X-pointsize,Y-pointsize,X+pointsize,Y+pointsize,1,1,-1)
draw.point(X,Y)
--Crossed rectangle:
elseif pointtype==5 then
draw.rect(X-pointsize,Y-pointsize,X+pointsize,Y+pointsize,1,1,-1)
draw.line(X-pointsize,Y,X+pointsize,Y)
```
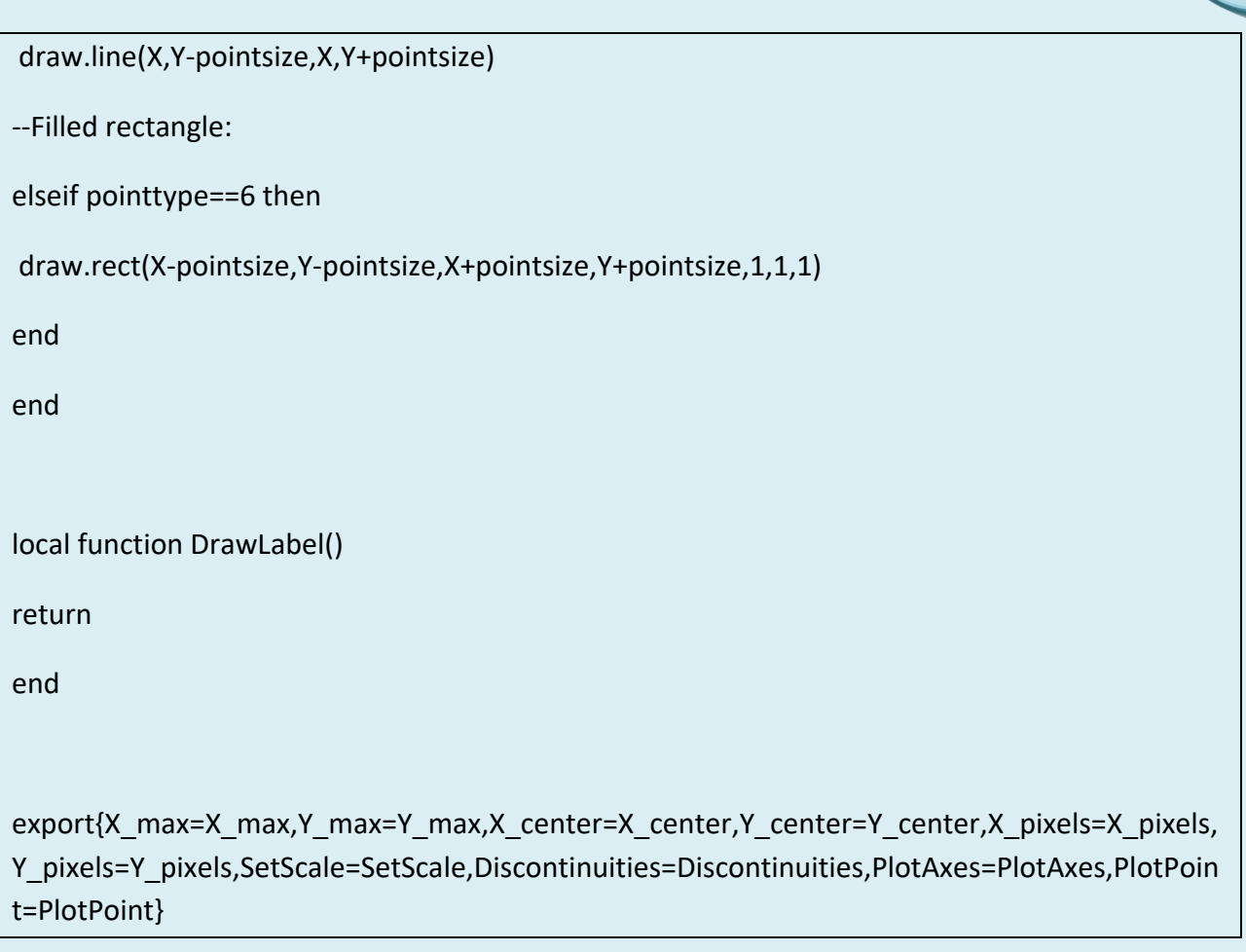

## LNAutils/OrderMag

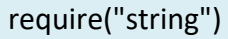

function OrderMag(x)

local xexp=string.lower(string.format("%e",x))

local e=string.find(xexp,"e")

local n=string.len(xexp)

return 10^string.sub(xexp,e+1,n)

export{OrderMag=OrderMag}

#### LNAplot/PlotData

```
require ("table","draw","LNAplot/PlotUtil")
```
function PlotData(x,y,xv,yv,...)

--Optional arguments:

local wait=true

local ptype={1}

local psize={3}

local lwidth={0}

```
local tics={"auto","auto"}
```
local grid=true

```
local lblpos={0,0}
```

```
local lblsize={9,9}
```

```
local c="auto"
```

```
--
```
local points=#x

local scale

local sets,pws,lws,X,Xp,Y,Yp

```
if arg["n"]>=1 then
```
wait=arg[1]

if arg["n"]>=2 then

ptype=arg[2]

```
 if type(ptype)=="number" then
```
ptype={ptype}

end

```
 if arg["n"]>=3 then
```
psize=arg[3]

```
 if type(psize)=="number" then
```
psize={psize}

end

```
 if arg["n"]>=4 then
```
lwidth=arg[4]

```
 if type(lwidth)=="number" then
```

```
 lwidth={lwidth}
```
end

```
 if arg["n"]>=5 then
```

```
 tics=arg[5]
```

```
 if type(tics)~="table" then
```
tics={tics,tics}

end

```
 if arg["n"]>=6 then
```

```
 grid=arg[6]
```

```
 if arg["n"]>=7 then
```
lblpos=arg[7]

```
 if type(lblpos)=="number" then
```
lblpos={lblpos,lblpos}

end

```
 if arg["n"]>=8 then
```

```
 lblsize=arg[8]
```

```
 if type(lblsize)=="number" then
```

```
 lblsize={lblsize,lblsize}
```
end

```
 if arg["n"]>=9 then
```

```
 c=arg[9]
```
end

end

end

end

end

end

end

end

end

if type(y[1])=="number" then y={y} end

## sets=#y

pws=#ptype

for i=pws+1,sets do

ptype[i]=ptype[pws]

end

pws=#psize

for i=pws+1,sets do

psize[i]=psize[pws]

end

lws=#lwidth

for i=lws+1,sets do

```
lwidth[i]=lwidth[lws]
```
end

```
draw.onbuffer()
```

```
if xv[1]~=nil then
```

```
scale=SetScale(xv,yv)
```
PlotAxes(xv,yv,scale,tics,grid,lblpos,lblsize,c)

else

xv=yv[1]

scale=yv[3]

yv=yv[2]

end

 $Xp=(x[1]-xv[1])^*scale[1]$ 

## Y={};Yp={}

for j=1,sets do

Yp[j]=(yv[2]-y[j][1])\*scale[2]

PlotPoint(Xp,Yp[j],ptype[j],psize[j])

end

for i=2,points do

X=(x[i]-xv[1])\*scale[1]

for j=1,sets do

```
 Y[j]=(yv[2]-y[j][i])*scale[2]
```
if psize[j]>0 then

```
 PlotPoint(X,Y[j],ptype[j],psize[j])
```
end

if lwidth[j]>0 then

```
 draw.line(Xp,Yp[j],X,Y[j],1,lwidth[j])
```
Yp[j]=Y[j]

end

end

Xp=X

end

showgraph()

draw.update()

```
if wait then waitkey() end
```
showconsole()

return {xv,yv,scale}

end

export{PlotData=PlotData}